# **COMMISSIONE CANTONALE PER LA FORMAZIONE NEL COMMERCIO**

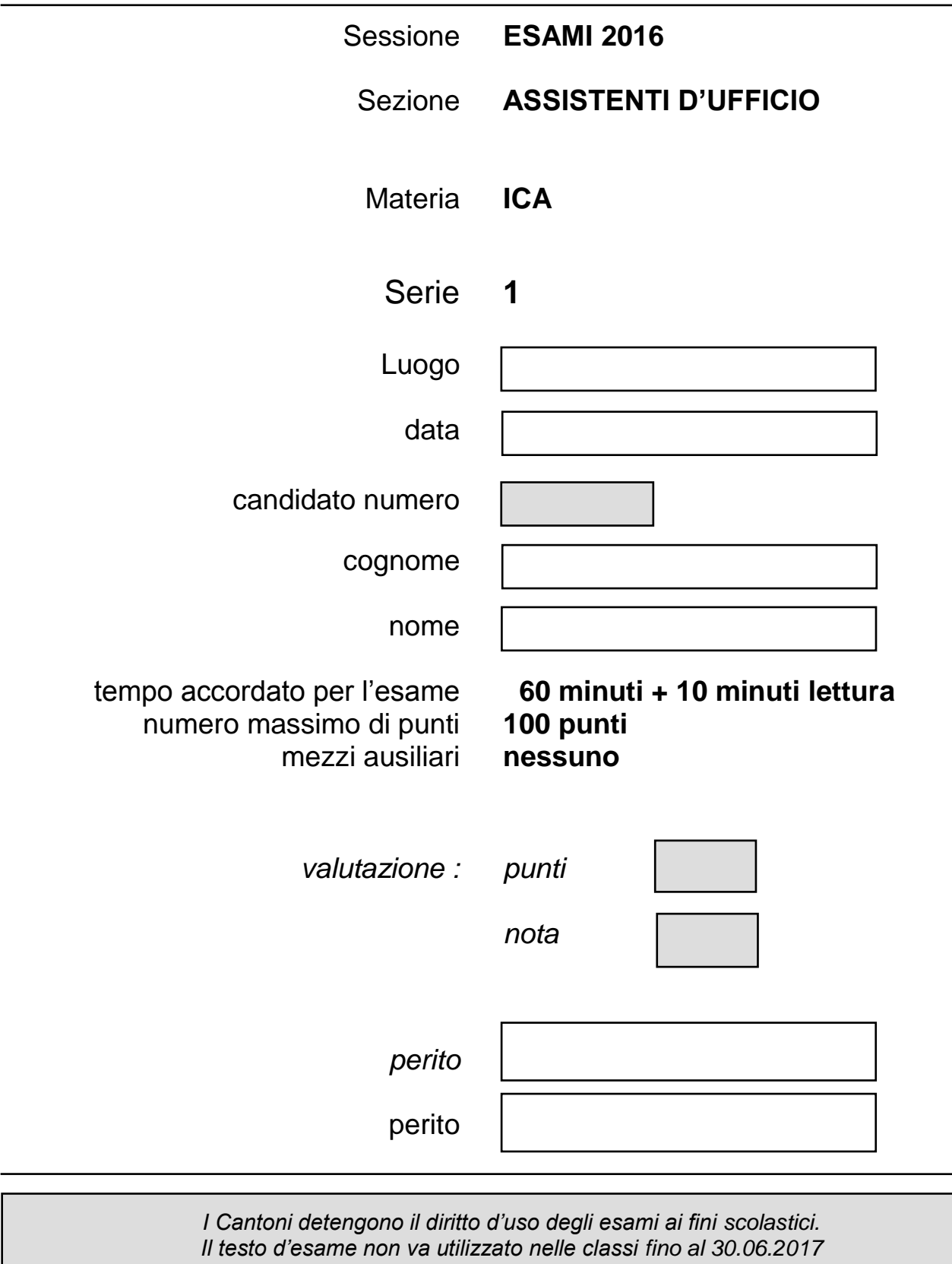

*© csfo, Berna - 2016*

## **Pianificazione del lavoro**

Lettura della consegna: 10 minuti Esecuzione dei lavori: 60 minuti

### **Situazione iniziale**

Lavorate presso Scuola motocross CrossRacing by Paolo Rossi

Il vostro lavoro consiste nell'eseguire i seguenti punti:

- Disporre il documento "Corsi Scuola Cross" utilizzando il programma Word;
- ↓ Completare la tabella "CONTEGGIO ISCRITTI CORSO CROSS ONE DAY" utilizzando il programma in Excel;

Avete a disposizione i seguenti files:

- **↓ Corsi Scuola Cross.docx**
- Conteggio iscritti corso.xlsx

## **Consegna 1 6 pt**

Creare una struttura di cartelle per l'inserimento dei file necessari allo svolgimento dell'esame.

Salvare il documento ogni 10 minuti.

**Tempo**: 60 minuti + 10 minuti di lettura dell'esame prima di iniziare.

### **Struttura**

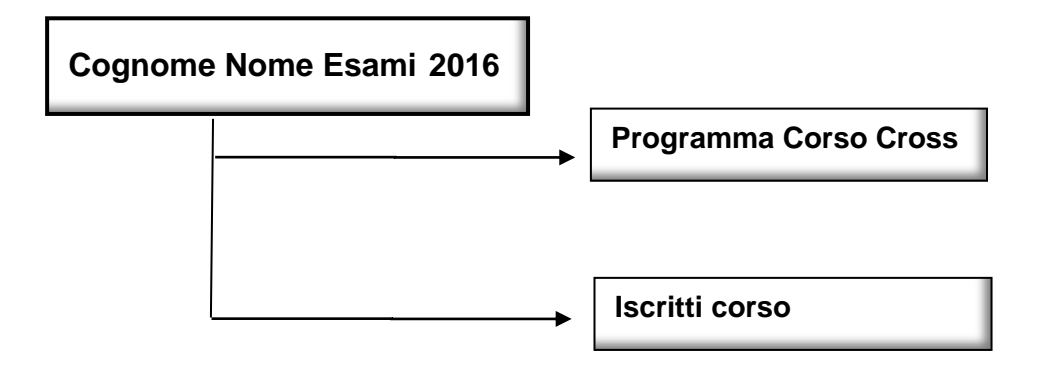

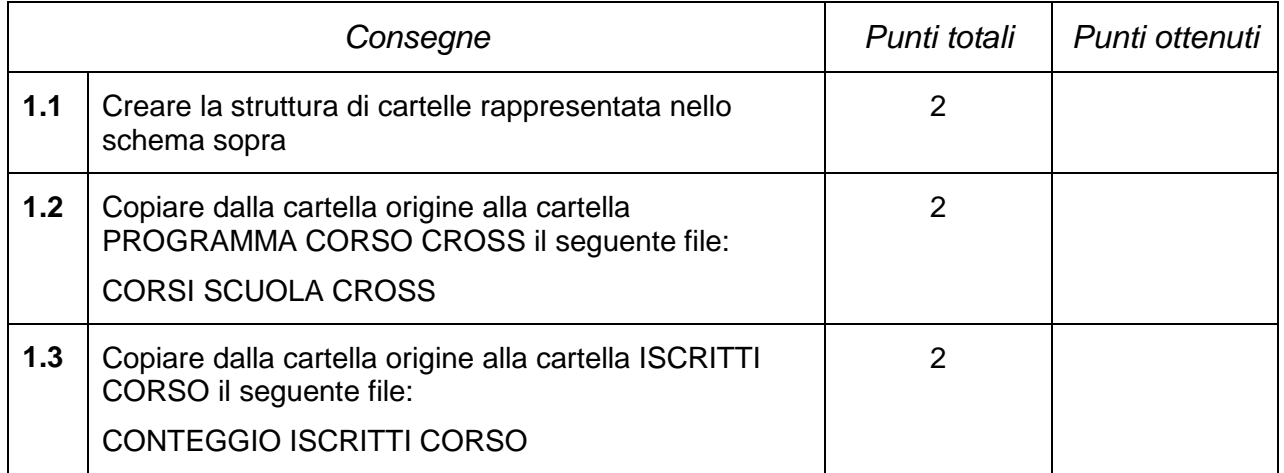

Attraverso il programma Word disponi il documento:

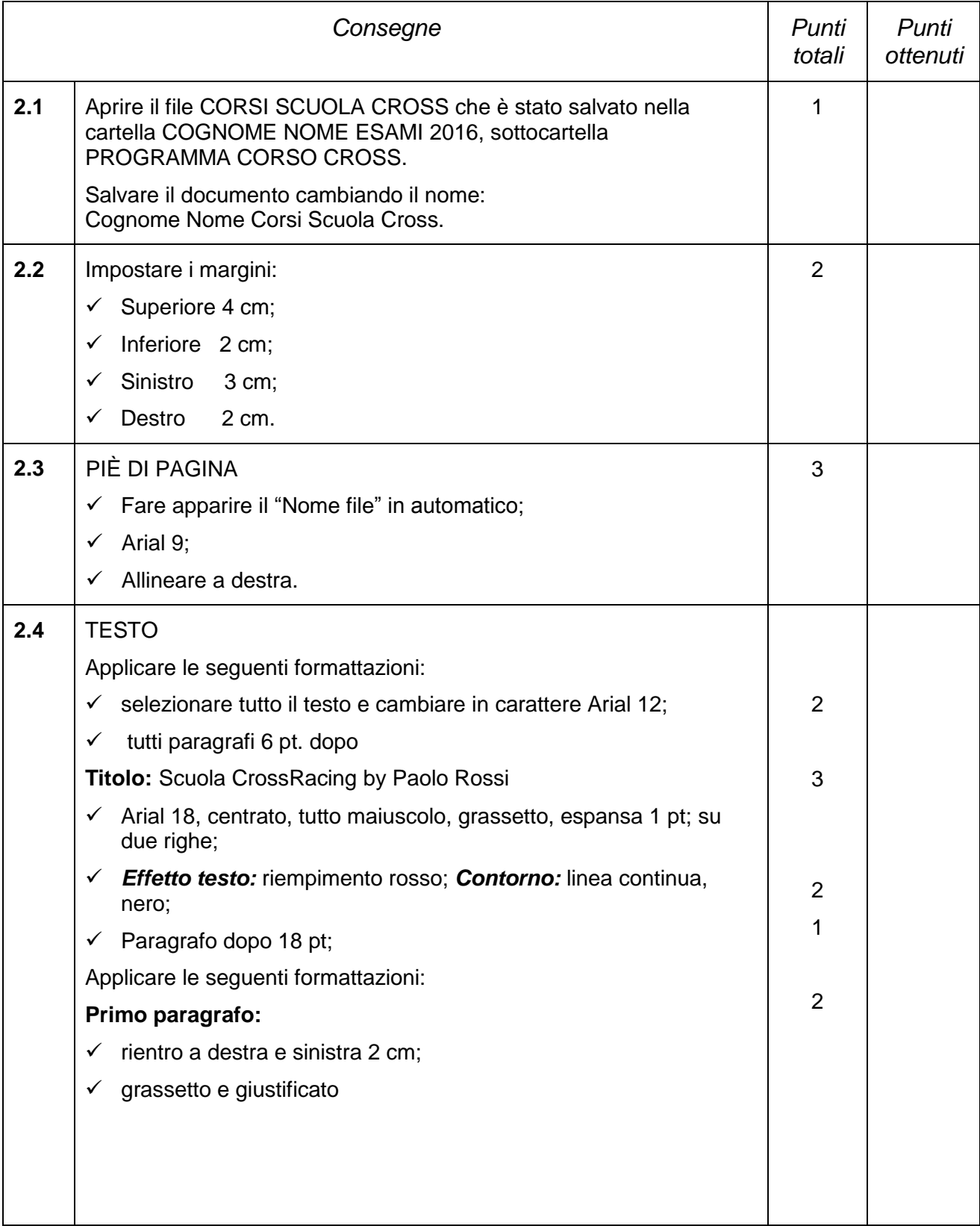

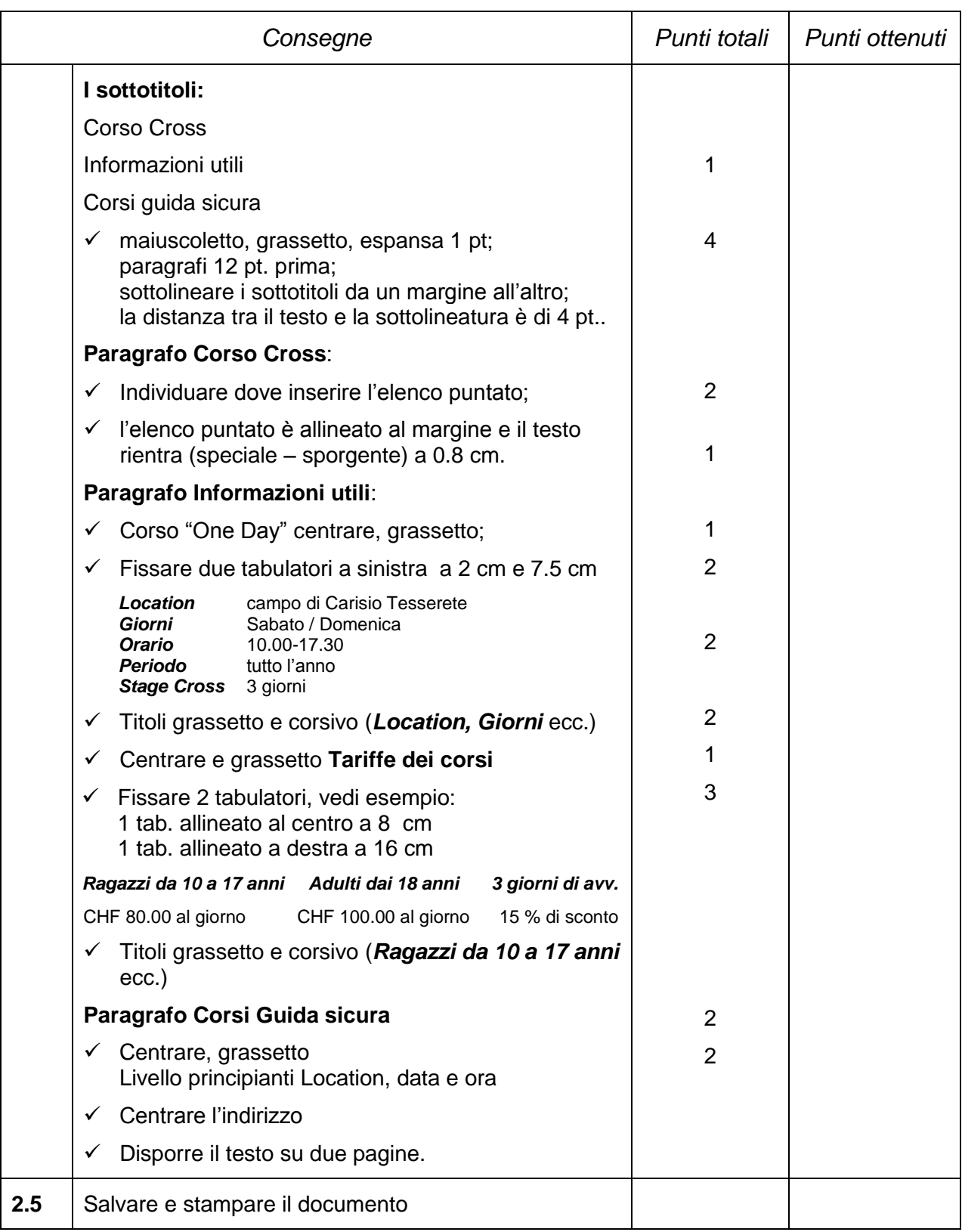

Attraverso il programma Excel completa la tabella:

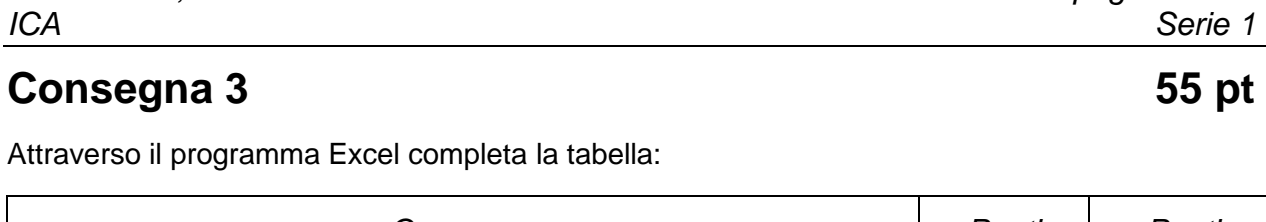

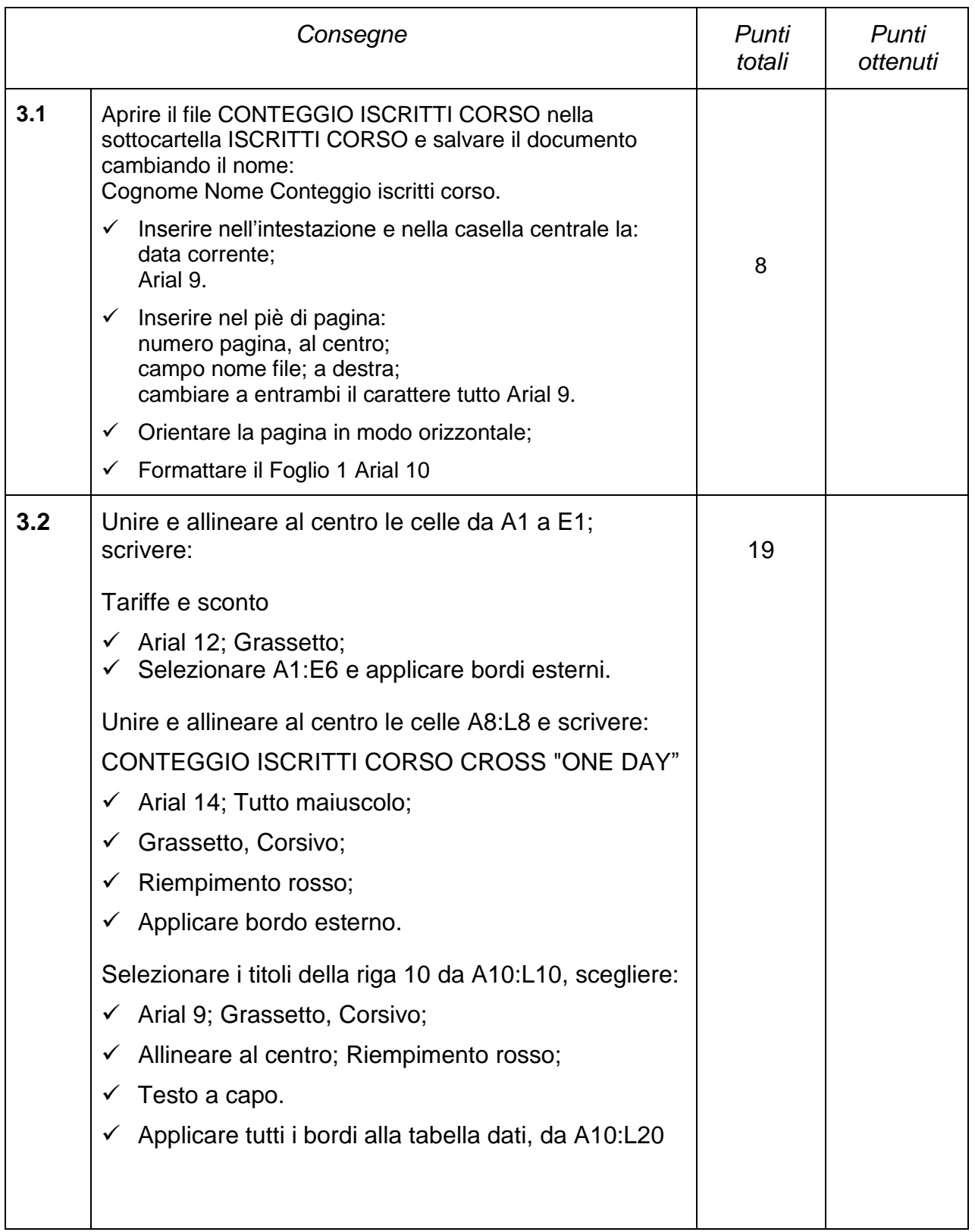

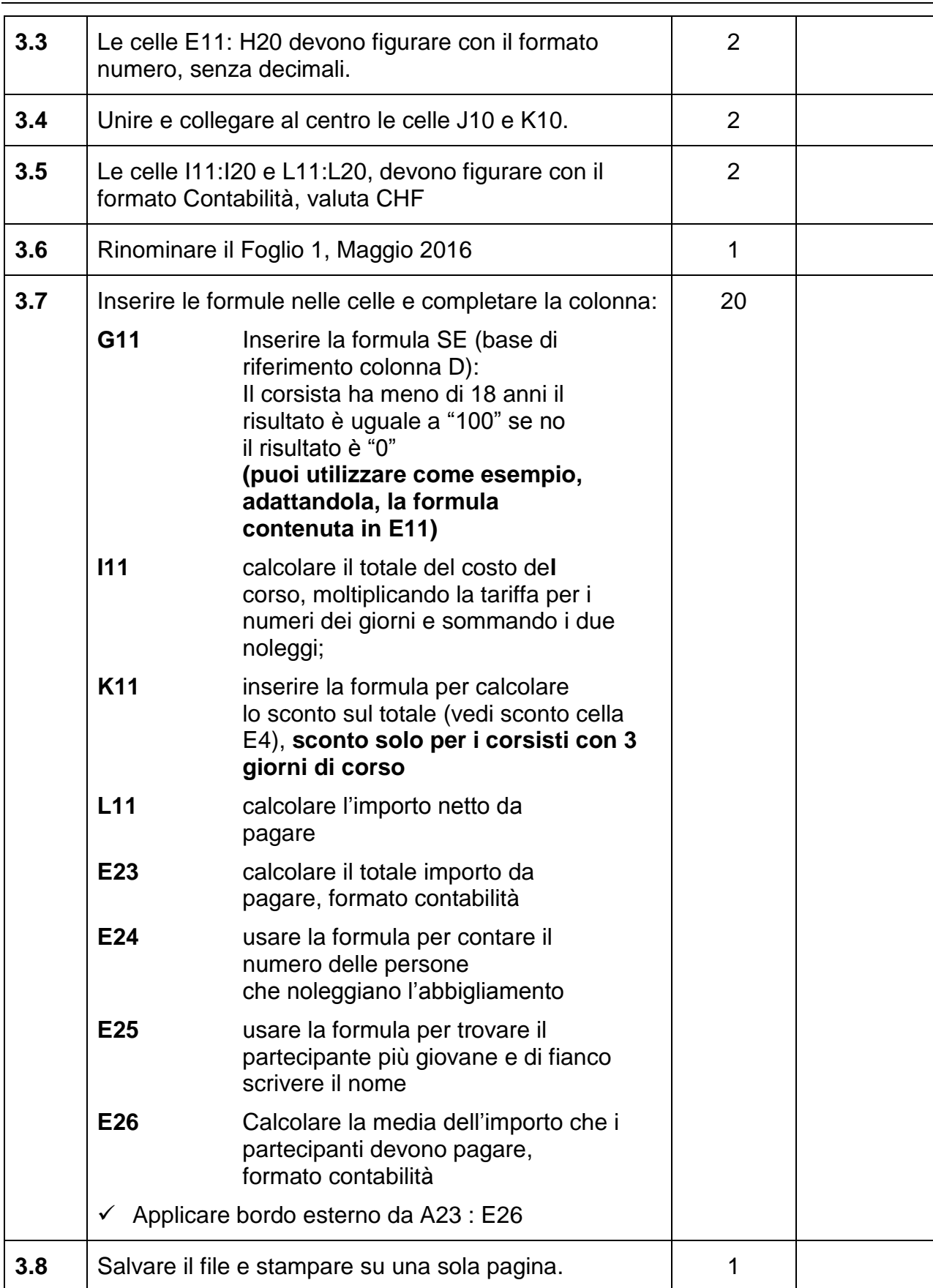

# **Calcolo della nota in funzione dei punti**

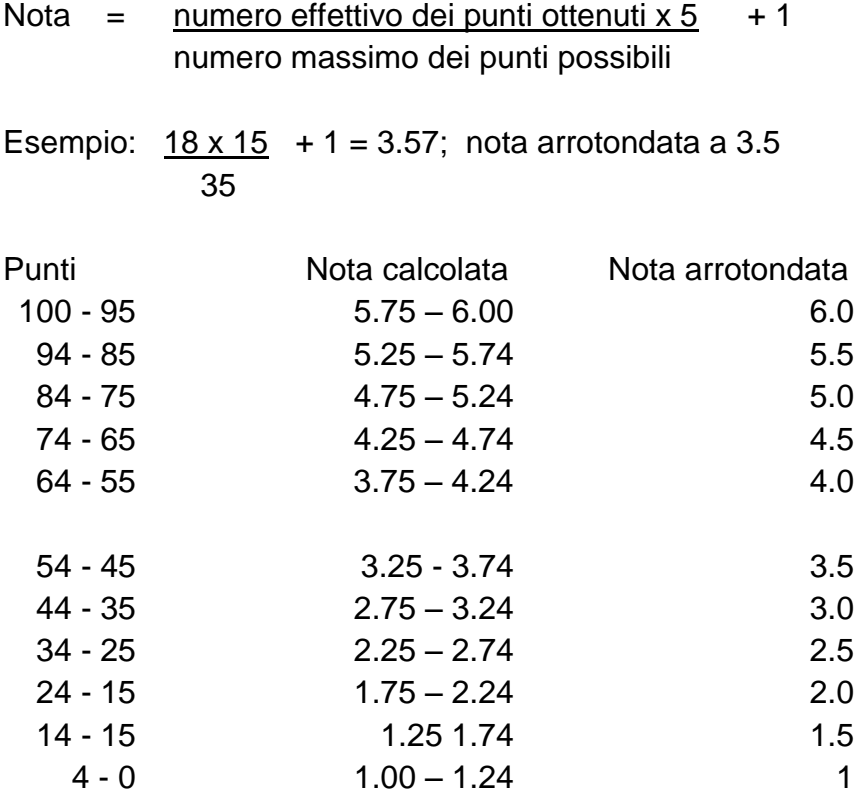